**有这只股票啊-鸿良网**

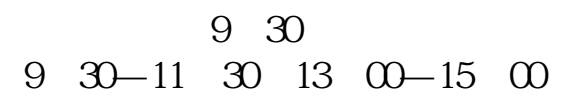

譬如,10股配3股,这个的具体意思就是每10股有权依照配股价申购3股该股票。

 $\sim$ 

 $10\quad2$ 

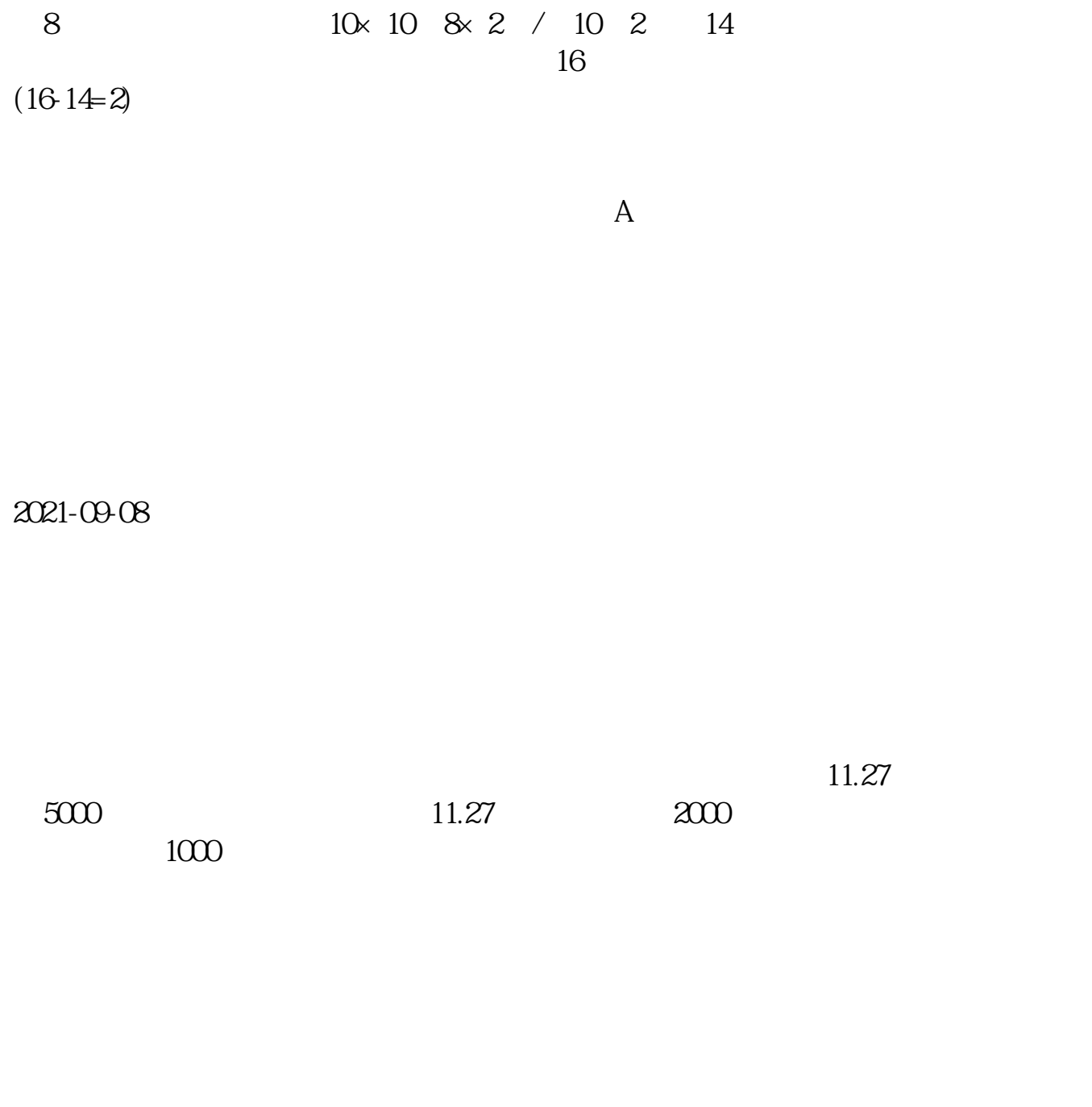

**五、我想买股票,上面说我没持仓,啥意思啊**

..,这样金额就会恢复了。

..。

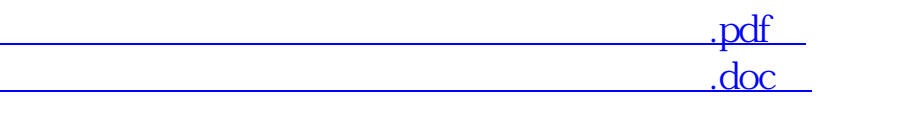

券公司(比如招商证券)帮你买进这支股票.跟你说一下,也就是说你的账户里有

http://www.83717878.com/chapter/28148974.html